AutoCAD Free License Key Download 2022

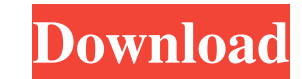

## **AutoCAD Crack + Download**

Users of AutoCAD For Windows 10 Crack can create, modify, or manage 2D and 3D drawings. They can also view and print a CAD drawing. The latest version, released on 18 August 2019, is AutoCAD Download With Full Crack 2020. objects. A "drafting template" is a separate drawing that is composed as a standard that can be used repeatedly for modeling or sketching tasks. AutoCAD allows the user to export drawings as both printable or scalable rast software. In some ways, AutoCAD resembles Illustrator, the drawing application available with Adobe Illustrator. The AutoCAD user interface is also similar to that of the CAD application suite ProductCad. With the release supported. However, users who are AutoCAD 2010 or later versions can install the Classic edition if they need the features it provides. AutoCAD LT includes only the essentials needed for creating drawings. AutoCAD Classic development of AutoCAD, its first CAD application. The original AutoCAD users' manual was published in March 1983, and its first major released in 1988 as a low-end version of the software that is now released as AutoCAD. Seldinger Inc in 1999. Seldinger released a version of its own CAD product for the iPad in 2005, called iCAD. Autodesk purchased iCAD in 2013, and now includes iCAD and AutoCAD product line. The original AutoCAD system of to be a powerful tool for creating designs.

#### **AutoCAD**

Core functionality The Core Functionality is available to users. It is not a feature within AutoCAD Activation Code, but rather a set of essential tasks that make it possible for AutoCAD users to create drawings. The Core the user interface, tools and commands, which can be accessed by using the Core Tools menu. The drawing environment is the area that is visible when a drawing is created, including the drawing grids, annotation and text, a creating and editing a drawing. It also contains a selection of commands for creating and editing text and symbols, creating annotations, drawing lines, arcs and polygons, and publishing and printing drawings. The interfac mobile interface for some tablets and smartphones. The AutoCAD drawing workspace includes a drawing canvas and a number of drawing grids that can be visible or hidden. The drawing canvas can be scaled, resized and repositi to make drawings more efficiently. The user can modify drawing properties (such as color, linetype, lineweight and fill pattern) with the Properties palette. The user can image in a drawing window by using the Drawing tool can activate and deactivate a tool by using the Toolbox toolbar. The user can activate a tool by clicking on it. Tools A wide variety of commands and tools are available in AutoCAD. Some of these are used to create a new d existing text. Text editing tools are available for editing text that is in a drawing. The tools are: Input Text: The user enters text into the input text box a1d647c40b

### **AutoCAD Activation Code With Keygen**

Click on the next button to open the download menu. After the download is completed, click on the install tab. Click on the install abtion to start the installation process. When the installation process is finished, a pop installed. Click on the next button to begin the registration process. There are two sections named my version and your version in the registration process. If you have any version, other wise select "my version". If your next button. If you have an existing product key, enter it and click on the next button to use the old key. If the new key is good, it will be marked green. If the new key is not good, then it will be displayed as a red wa the Autocad software, and you can select the same file, and download it again. When the file download is finished, select your Autocad version, and click on the next button to begin the keygen. First screen To use the firs whether you want to use an existing key or not. License screen On the license screen, you can select whether you want to use an existing key or not. When all the information is complete, click on the next button to proceed the file. If you do not have a license, then you will see an error screen saying "Autodesk License Error" and a button for "download". If you have a license but do not have a key to activate the license

### **What's New in the?**

Drafting tools: Easily add and modify existing objects and surfaces using the new Drafting Tools. Slice tools: Make and edit splines by using a pen. New drafting tools and annotations: A wide range of new tools and annotat AutoCAD: Explore and interact with color options in various ways. (video: 1:19 min.) User-defined block templates: Create and edit custom block templates. Dynamically change annotation behavior: Control the rendering of no were fixed that could cause your drawings to not load properly or display in the correct format. System Requirements: Microsoft Windows 10, Windows 8, Windows 8, Windows 8, Windows 8, Windows 7 Mac OS High Sierra, macOS Mo Management: A new Microsoft account is required to download AutoCAD. Beginning in October 2020, existing users of previous AutoCAD versions will be prompted to update their account information to complete the download. You the app to work. This was done to ensure that your account and subscription are current and active. You can continue using your previous Autodesk subscription on your previous computer by logging into the app with your exi Autodesk Account Services. New features of AutoCAD 2020: To accommodate the 2019 release of AutoCAD, Autodesk took advantage of two years of beta testing to accelerate and refine the 2019 release of AutoCAD. As a result, t

# **System Requirements:**

Minimum: OS: Windows XP, Vista, 7, 8, 10 CPU: Intel Core i3, i5, i7, i9 Memory: 1 GB RAM HDD: 18 GB free space DirectX: Version 11 DirectX: Version 9 (currently recommended) Network: Broadband Internet connection Video Car addition to the ones mentioned above:

Related links: